## **股识吧 gupiaozhishiba.com**

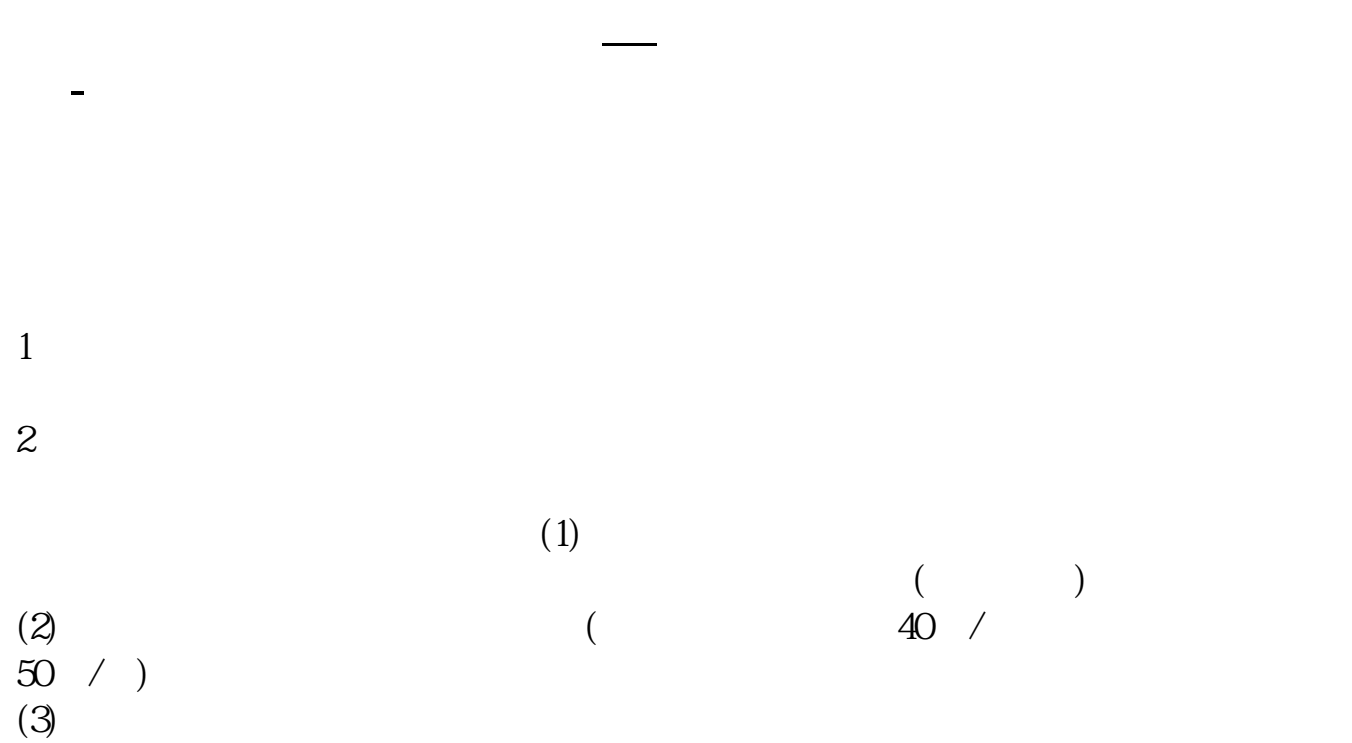

 $2.$ 

 $3.$ 

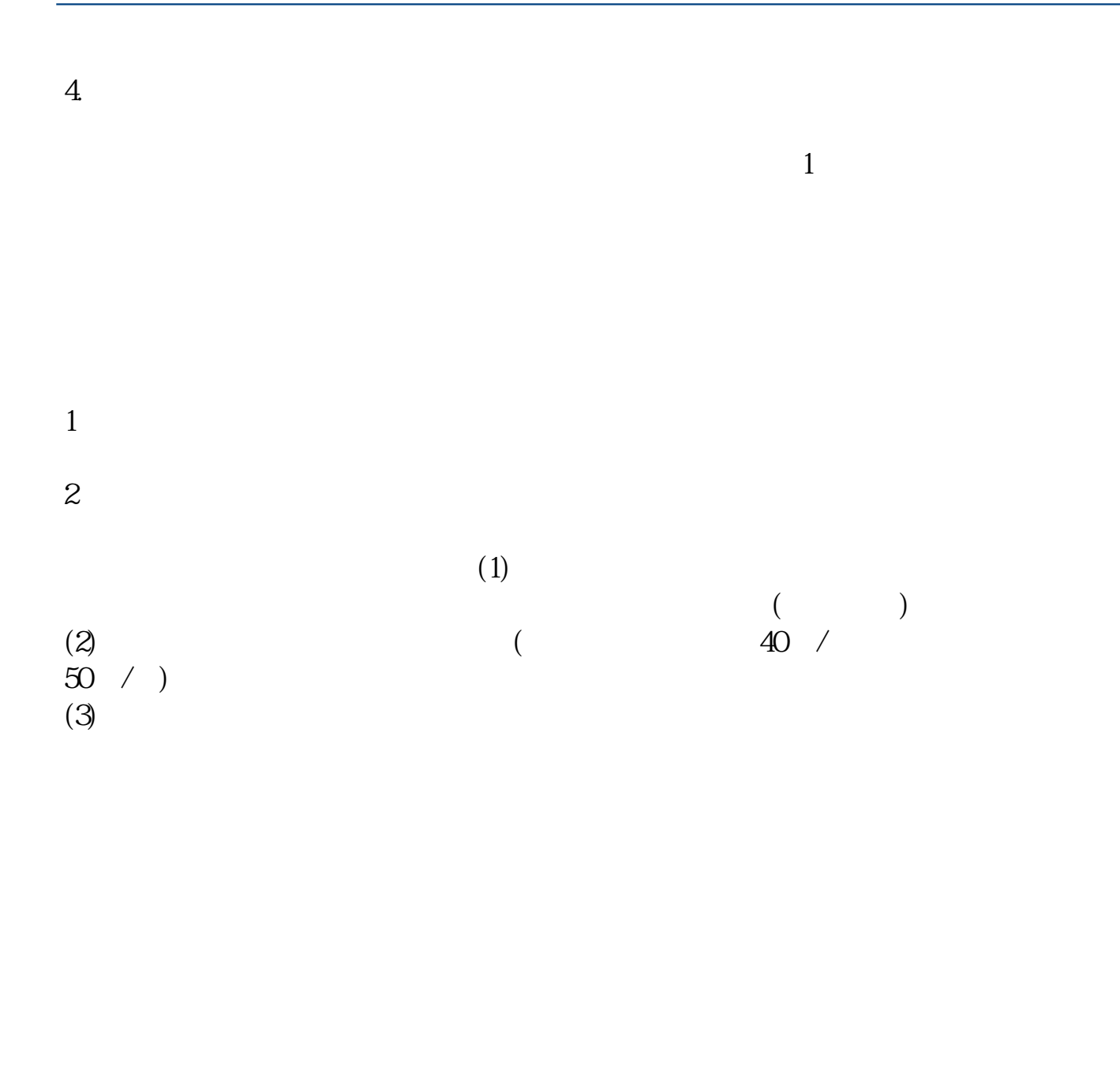

 $5<sub>5</sub>$ 

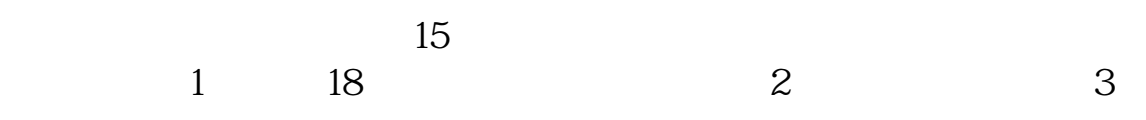

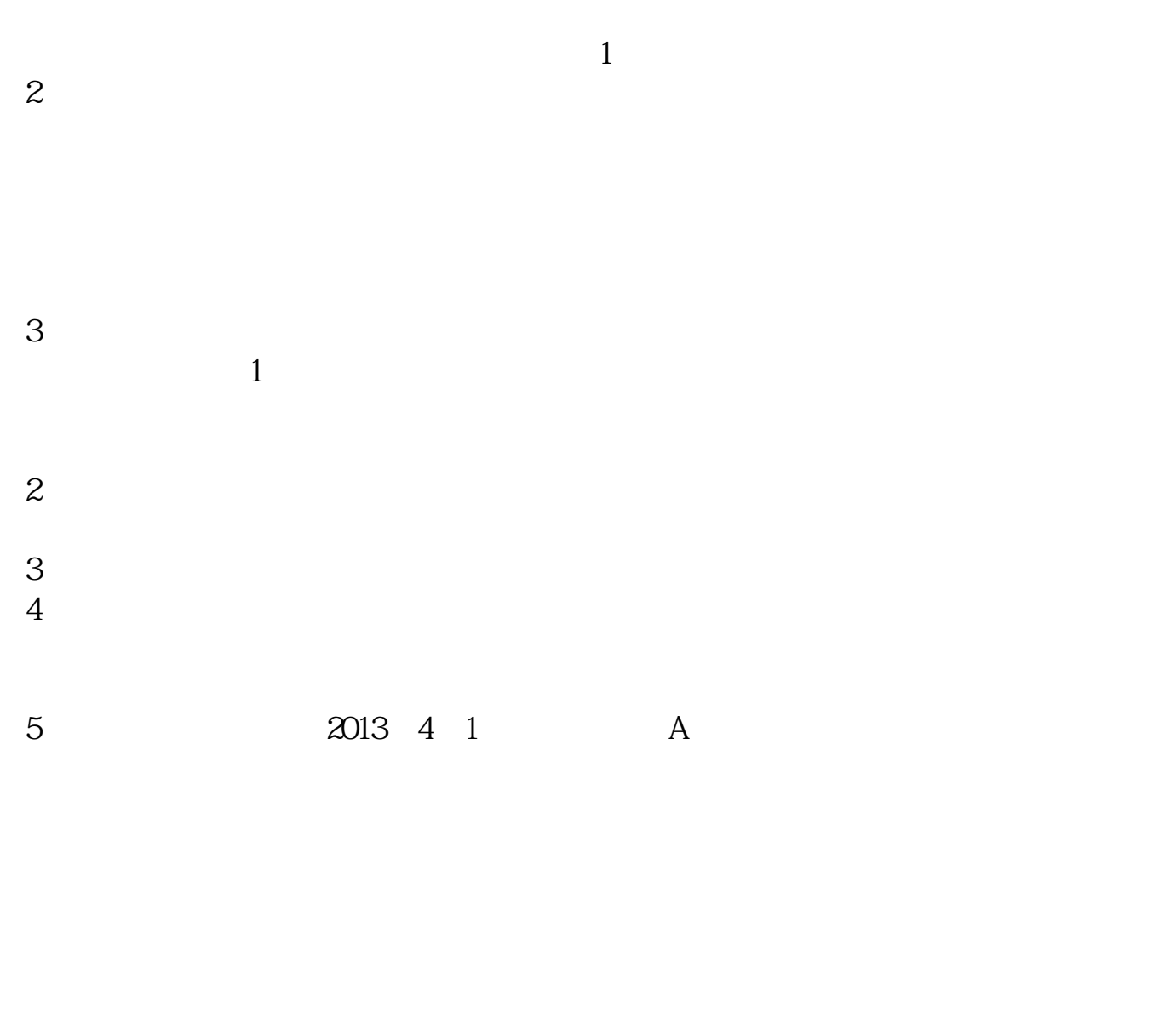

 $3$  3

 $9$  15

 $\left(\begin{array}{ccc} & & \\ & & \end{array}\right)$ 

APP, 3

## 2021 3 1

 $\sim$ 扩展资料:北京股票开户需要准备的资料有:1、本人身份证2、本人手机3、本人  $1$ 

 $2$ 参考资料来源:平安证券-北京股票开户流程 北京证券公司  $\sim$  3

 $\sim$  30  $\sim$ 

 $APP$  $1$ 

 $2<sub>o</sub>$ 

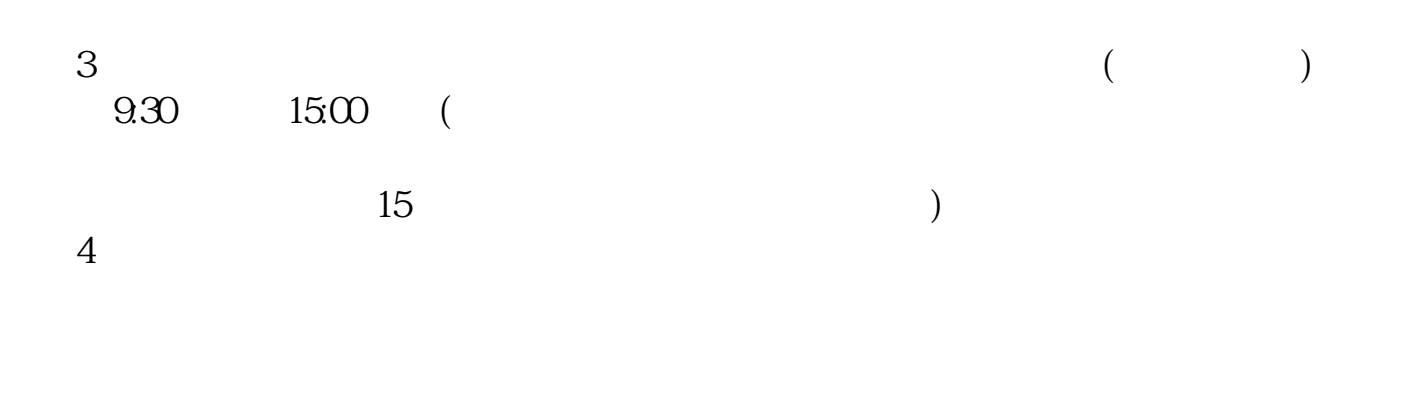

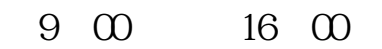

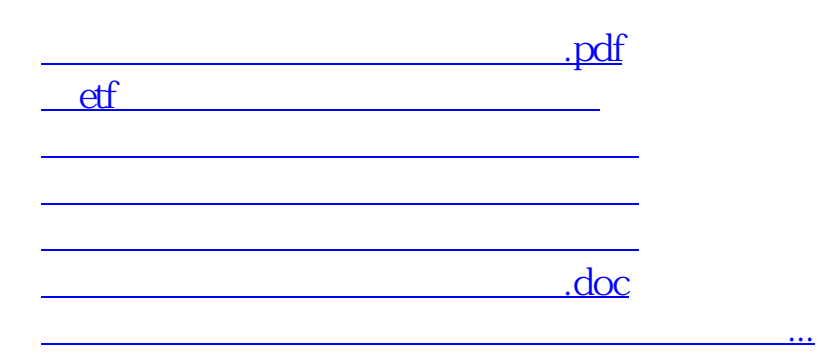

https://www.gupiaozhishiba.com/read/7184.html